# Image Reconstruction *Parallel Imaging / Coil Compression*

M229 Advanced Topics in MRI Kyung Sung, Ph.D. 2019.05.28

## Class Business

- Final project abstract / presentation
- Office hours
	- Instructors: Fri 10-12 noon
	- email beforehand would be helpful

#### Today's Topics

- Parallel Imaging
	- SMASH review
	- Auto-SMASH
	- GRAPPA
- Coil compression
- k-t BLAST / k-t SENSE

#### SMASH Review

• The linear combination of coil sensitivities looks like sinusoids:

$$
e^{-i2\pi(m\Delta k_y)y} = \sum_{j=0}^{L-1} a_{j,m} C_j(y)
$$

• Once we have *aj,m*,

$$
\hat{m}(k_y + m\Delta k_y) = \int_y m(y)e^{-i2\pi k_y y}e^{-2\pi(m\Delta k_y)y}dy
$$

$$
\hat{m}(k_y + m\Delta k_y) = \int_y m(y)e^{-i2\pi k_y y} \sum_{j=0}^{L-1} a_{j,m} C_j(y)dy
$$

## SMASH Review

$$
\hat{m}(k_y + m\Delta k_y) = \int_y m(y)e^{-i2\pi k_y y} \sum_{j=0}^{L-1} a_{j,m} C_j(y) dy
$$

$$
\hat{m}(k_y + m\Delta k_y) = \sum_{j=0}^{L-1} a_{j,m} \int_y C_j(y) m(y)e^{-i2\pi k_y y} dy
$$

$$
\hat{m}(k_y + m\Delta k_y) = \sum_{j=0}^{L-1} a_{j,m} m_j(k_y)
$$

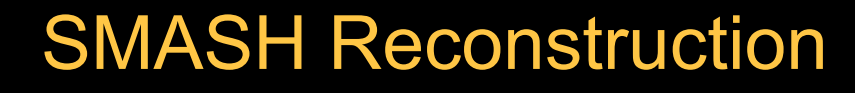

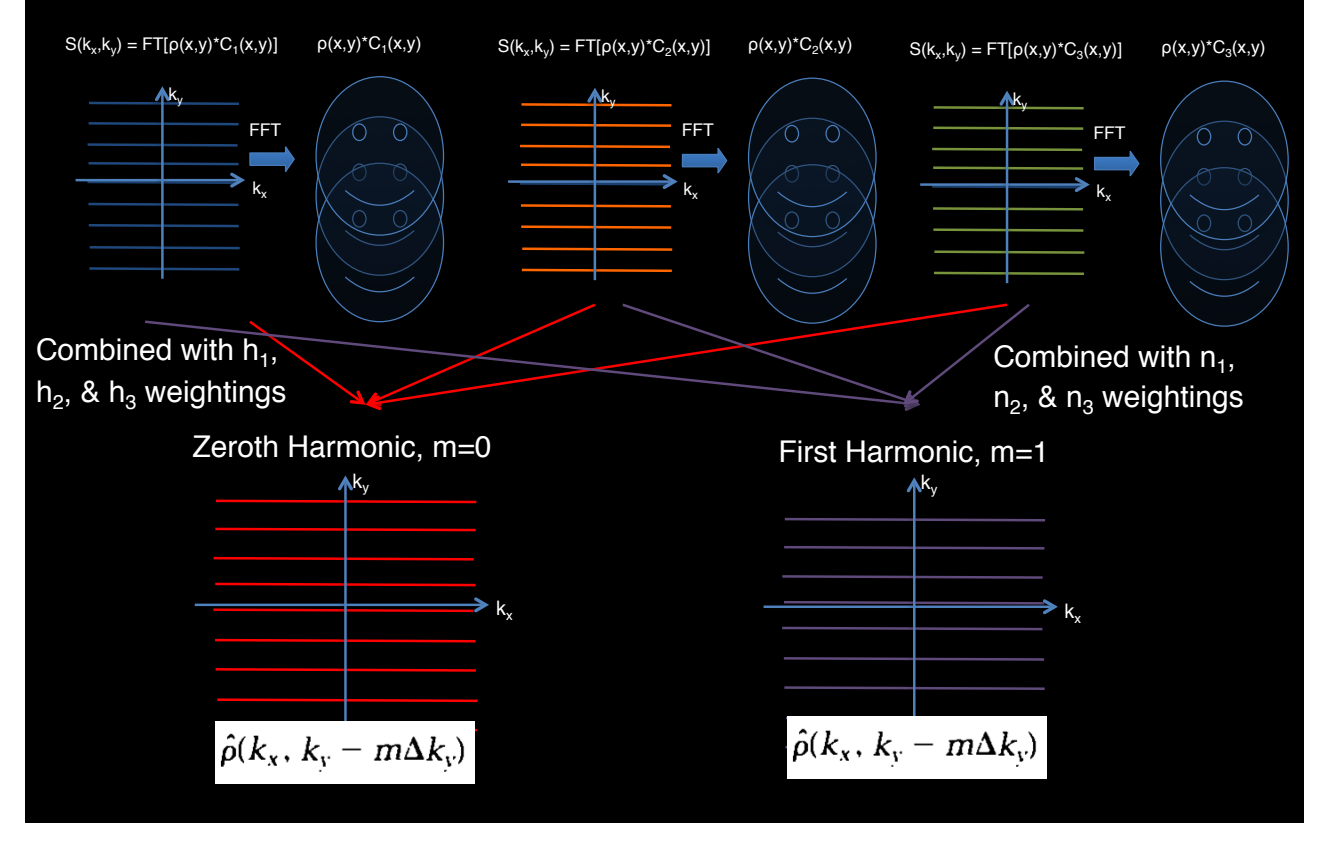

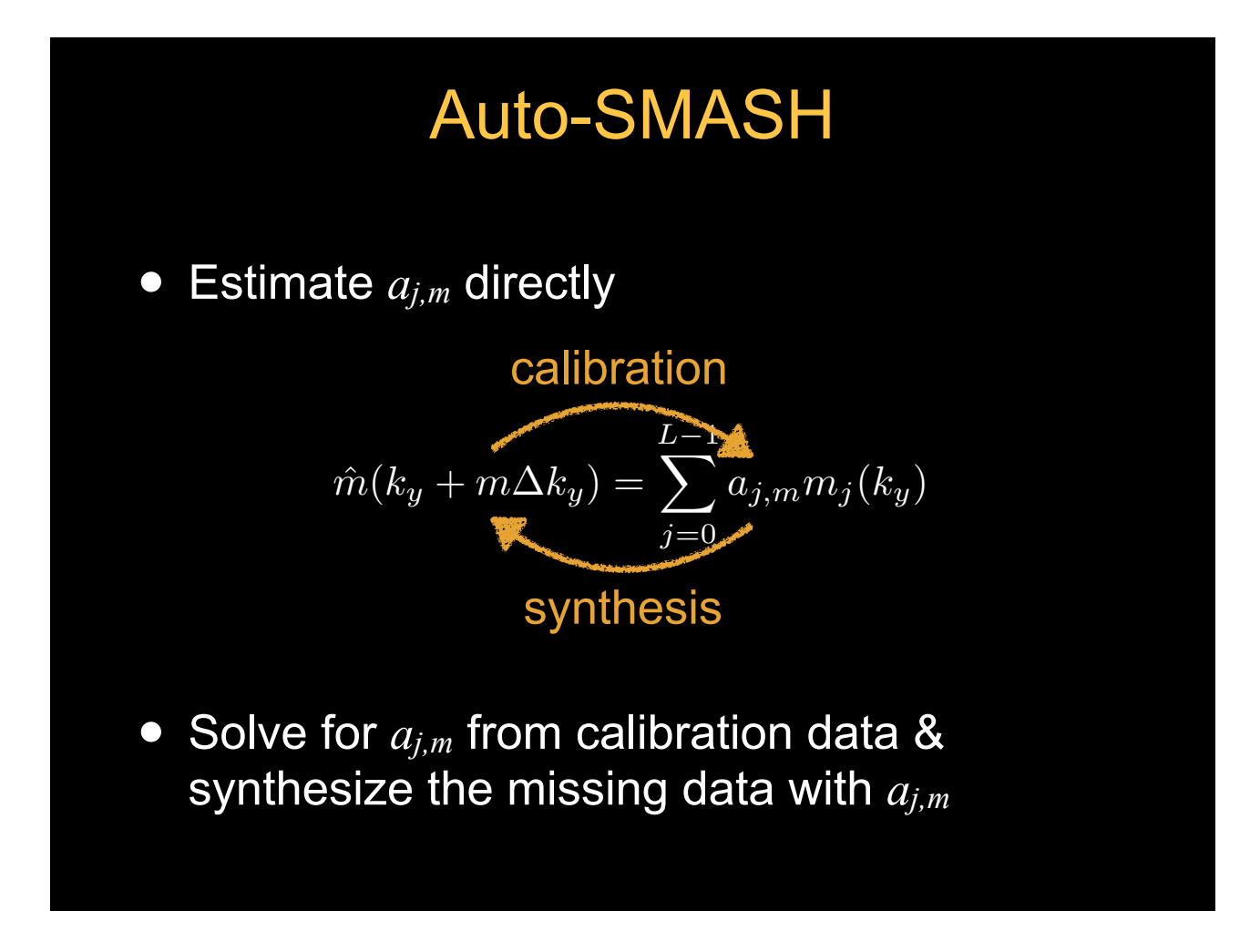

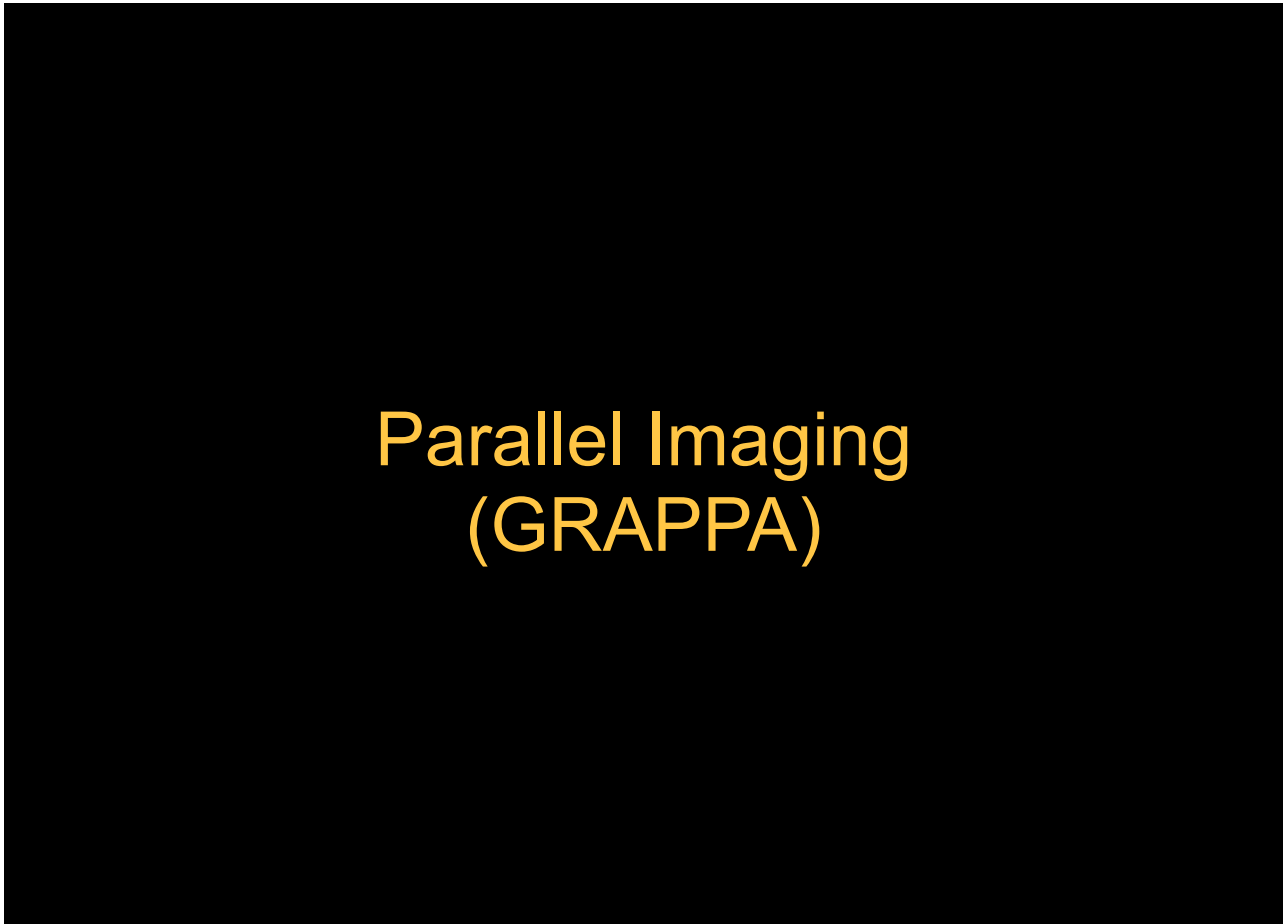

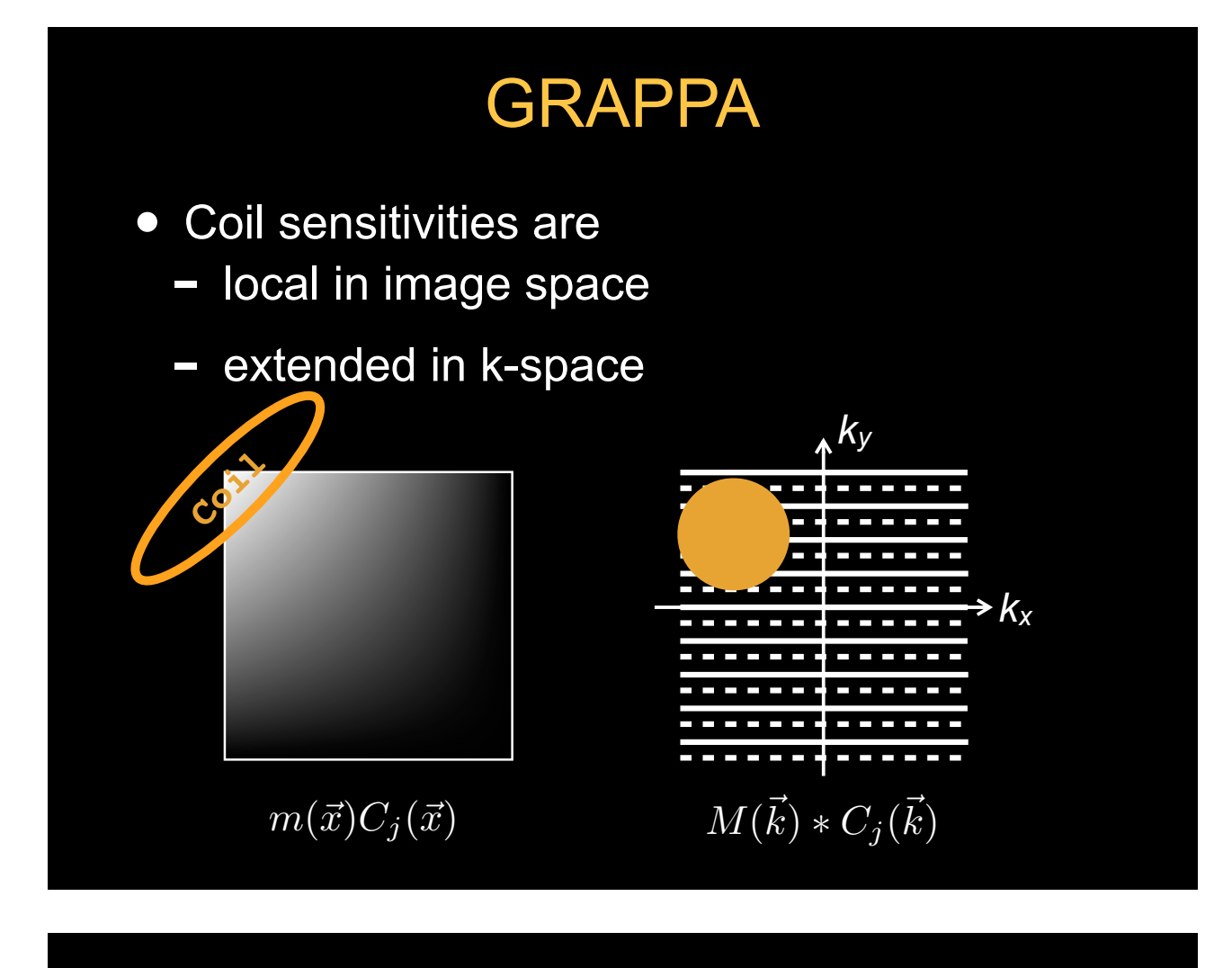

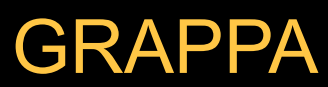

• Missing information is implicitly contained by adjacent data

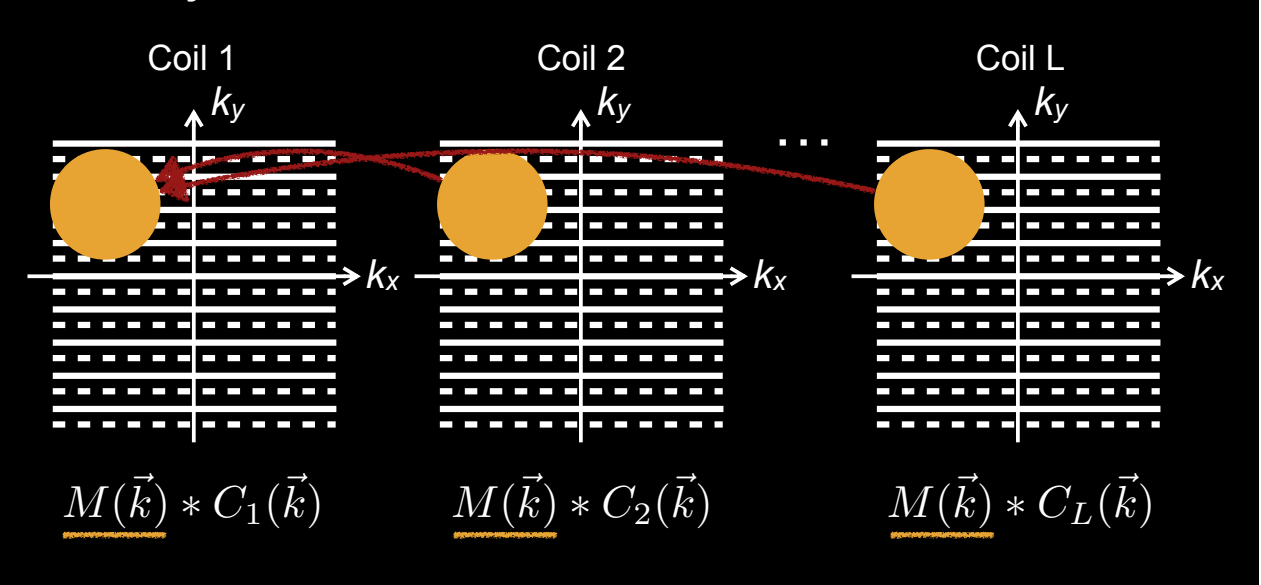

#### GRAPPA Reconstruction

• How do we find missing data from these samples?

$$
\hat{m}_k(k_x, k_y) = \sum_{i,j,k} a_{i,j,k} \cdot m_k(k_x + i\Delta k_x, k_y + j\Delta k_y)
$$

missing data for each coil  $weight$  neighborhood data for each coil

#### Auto-Calibration

$$
\hat{m}_k(k_x, k_y) = \sum_{i,j,k} a_{i,j,k} \cdot m_k(k_x + i\Delta k_x, k_y + j\Delta k_y)
$$

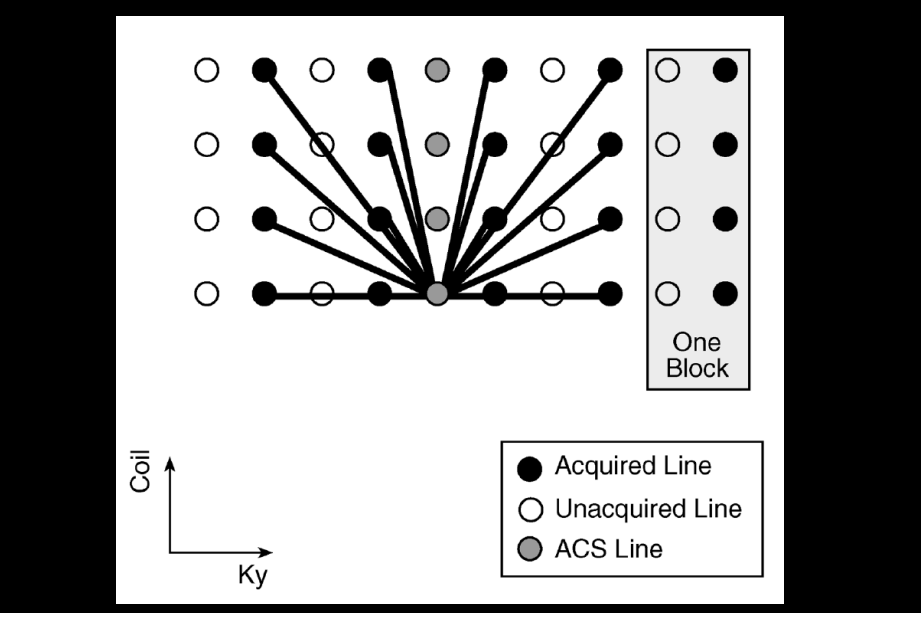

## Auto-Calibration

- Assume there is a fully sampled region
- We have samples of what the GRAPPA synthesis equations should produce

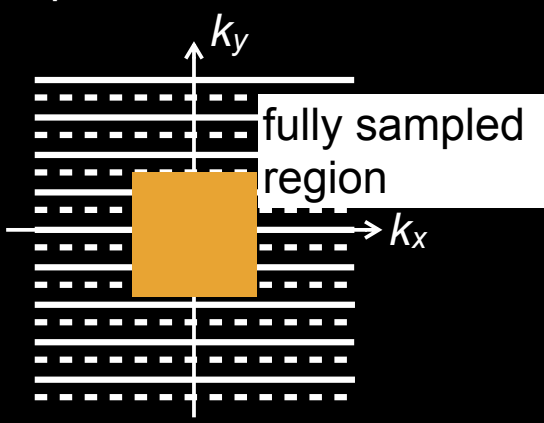

• Invert this to solve for GRAPPA weights

## Auto-Calibration

- Calibration area has to be larger than the GRAPPA kernel
- Each shift of kernel gives another equation

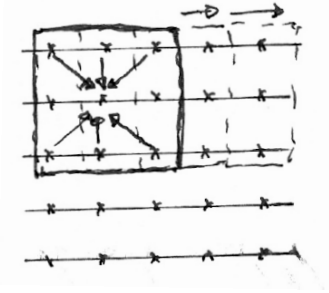

• Here, 3x3 kernel, 5x5 calibration area gives 9 equations

#### Auto-Calibration

$$
\hat{m}_k(k_x, k_y) = \sum_{i,j,k} a_{i,j,k} \cdot m_k(k_x + i\Delta k_x, k_y + j\Delta k_y)
$$

• Write as a matrix equation

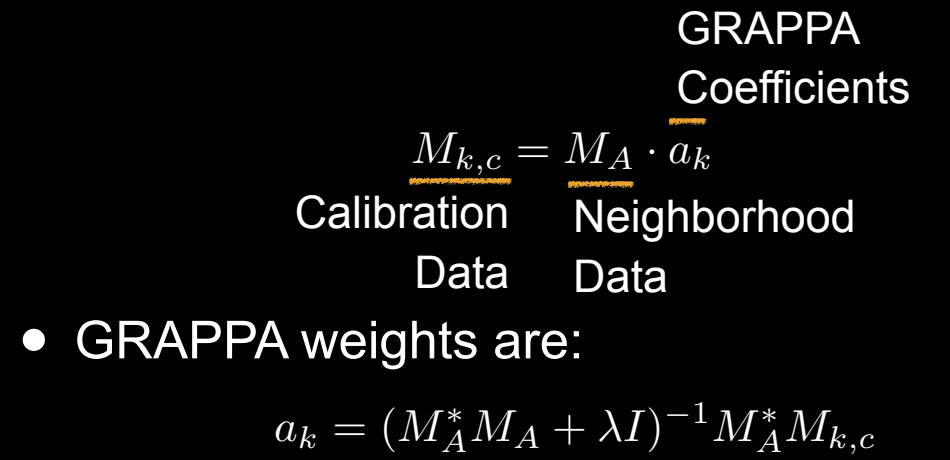

#### GRAPPA - Synthesis

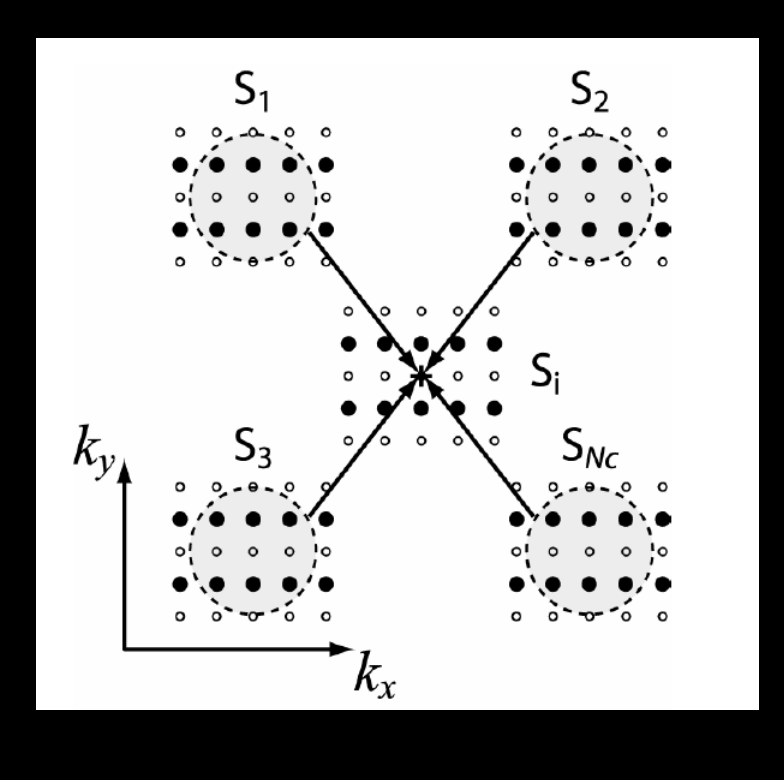

#### Auto-Calibration Parallel Imaging

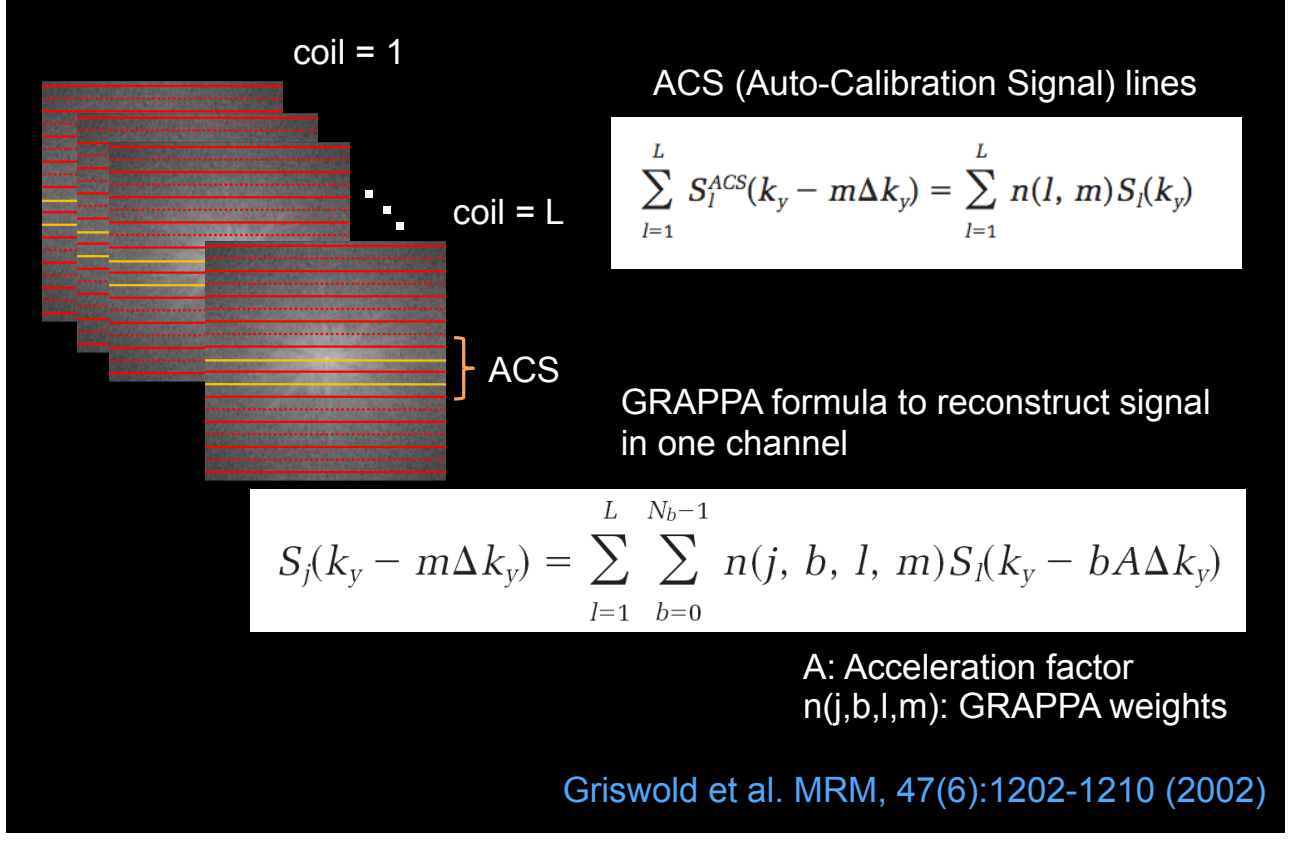

#### GRAPPA Reconstruction

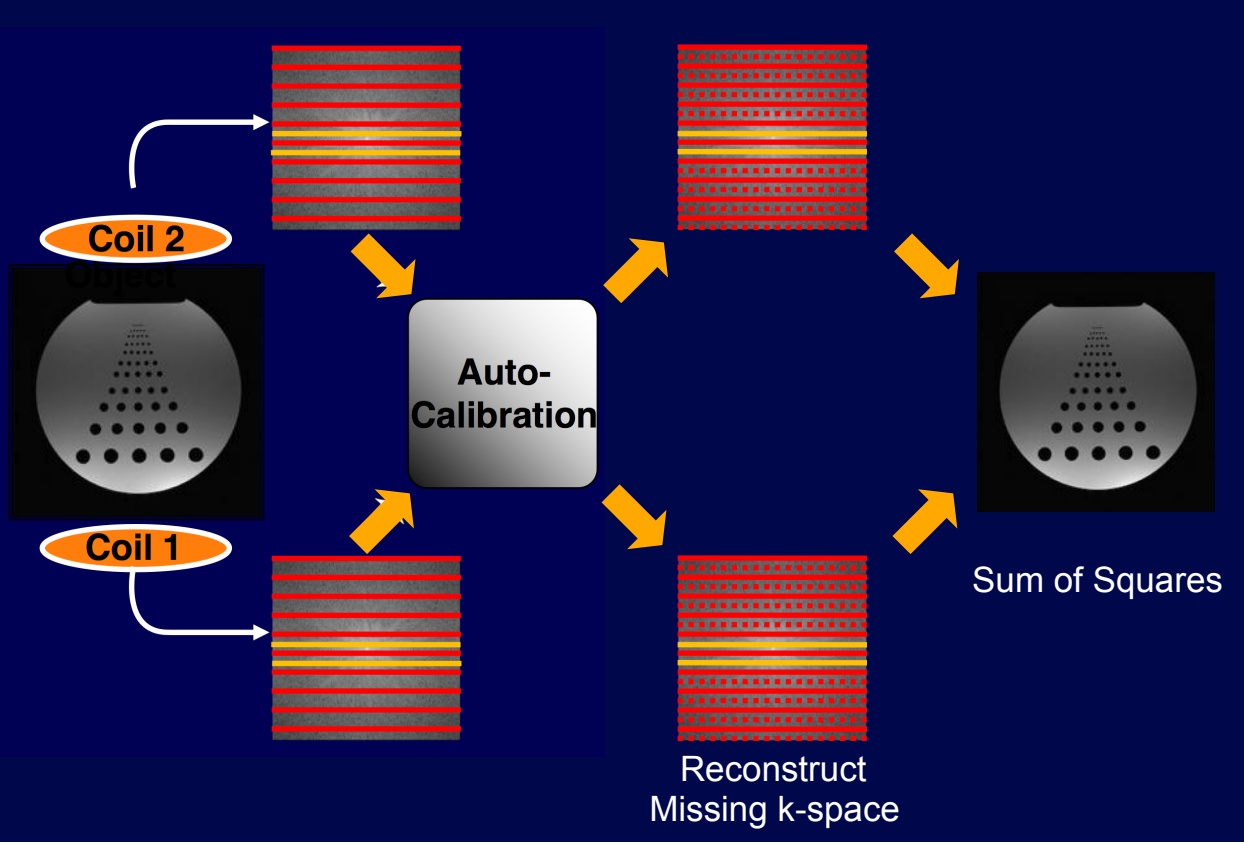

#### GRAPPA

- Compute GRAPPA weights from calibration region
- Compute missing k-space data using the GRAPPA weights
- Reconstruct individual coil images
- Combine coil images

## Considerations of GRAPPA

- Calibration region size
- GRAPPA kernel size
- Sample geometry dependence

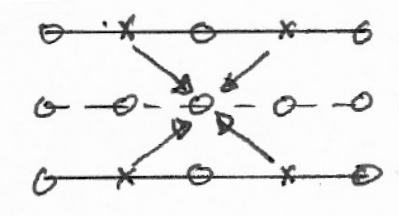

 $0 - 8 - 8 - 8 - 8$ 

## Coil Compression

## Coil Compression

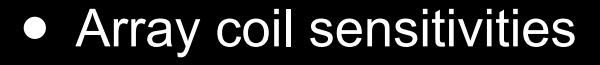

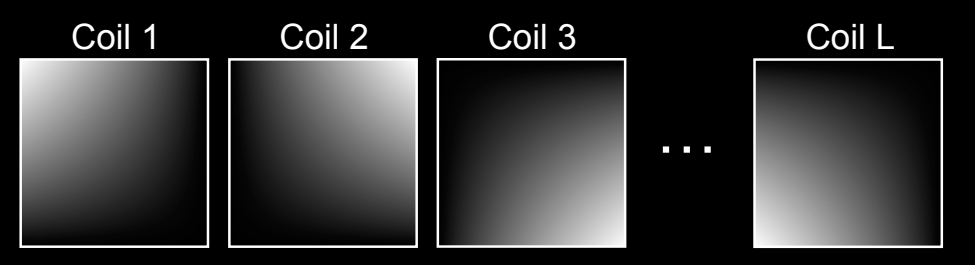

- Each coil sees a local region
- Not clear how much acceleration is possible
	- g-factor hits a wall at 3-4 in 1D, why?
	- What is the fundamental dimensionality?

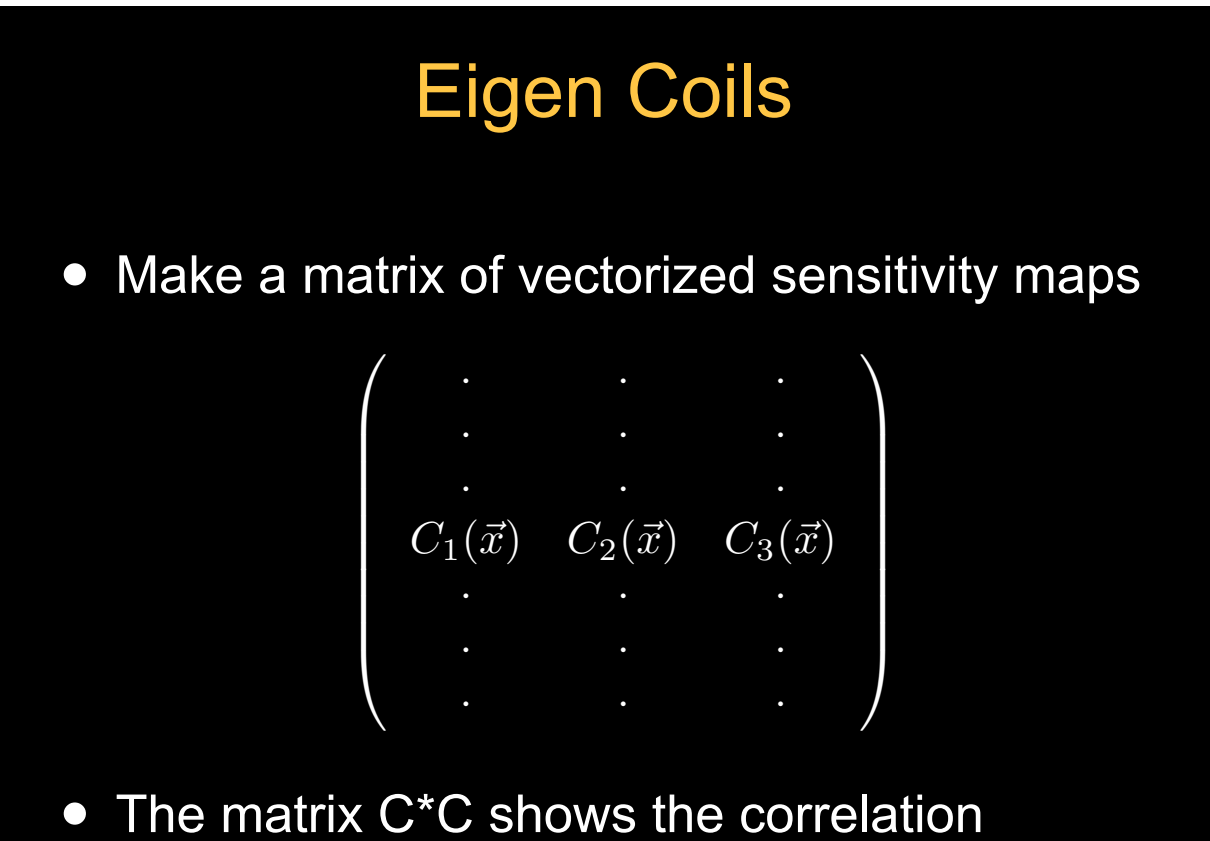

between channels

# Eigen Coils

- Compute the eigen decomposition of C\*C  $C^*C = BDB^*$ 
	- B is a unitarty matrix of eigenvectors

$$
D=\left(\begin{array}{ccc} \lambda_1 & & & 0 \\ & \lambda_2 & & \\ & & \cdot & \\ 0 & & & \lambda_L \end{array}\right)
$$

- Diagonal matrix of eigenvalues

## Eigen Coils

- $\bullet$  B\*C\*CB = D  $C'$
- $\bullet$  C' = CB
	- $\lambda_i$  tells you how much energy is in each eigen coil channel
	- These eigen coils drop off rapidly, telling how many independent channel you have

## MATLAB Demo

load brain mcoil.mat

 $[nx, ny, nc] = size(im);$ 

- $C =$  reshape(im,  $nx * ny, nc$ );
- $[B, D] = eig(C' * C);$

C hat =  $C*B$ ;

 $C_h$ hat = reshape( $C_h$ at, nx, ny, nc);

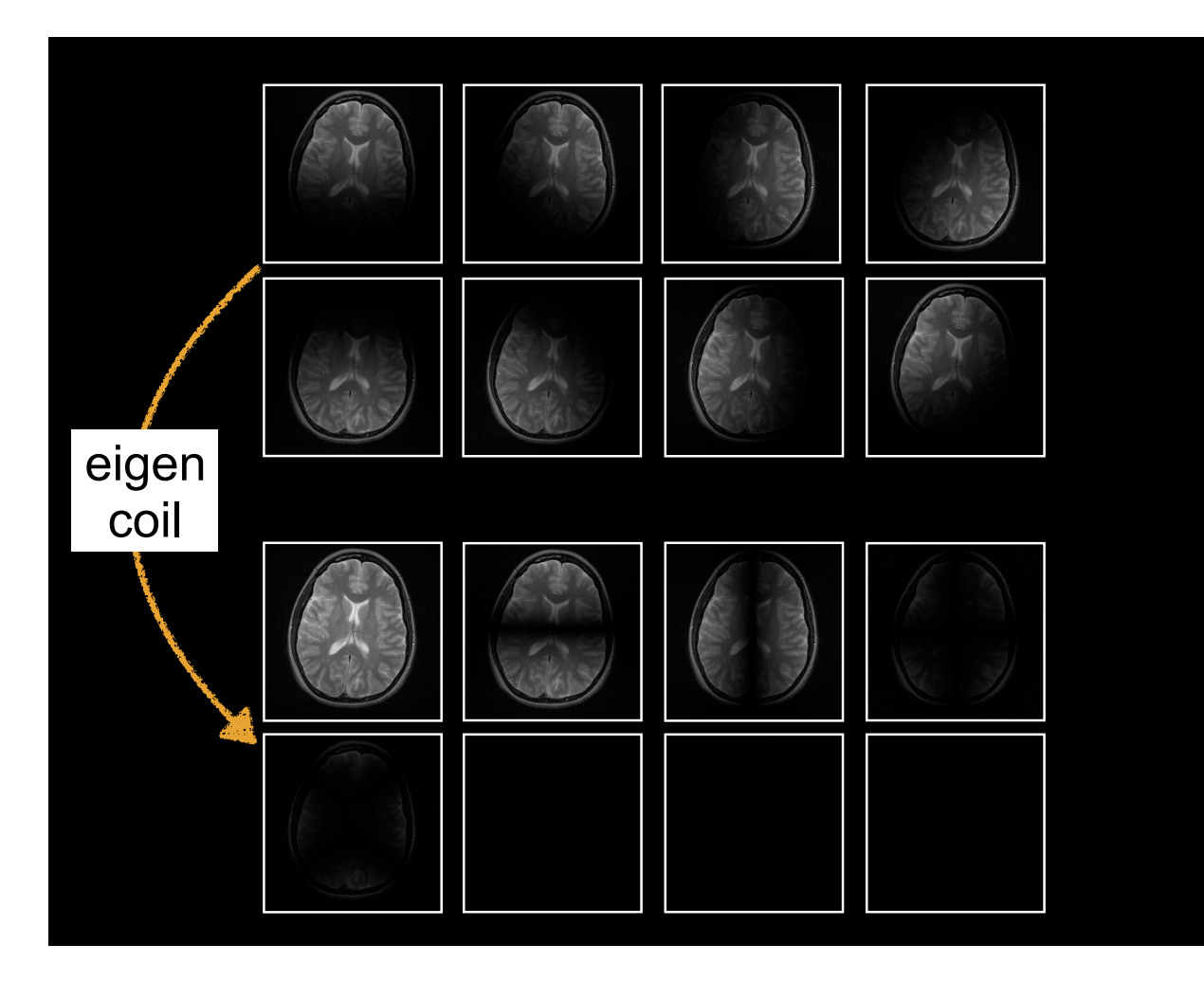

## Coil Compression

- Use the eigen coil basis to reduce the size of your parallel imaging reconstruction
- M is a matrix of the vectorized aliased data, compute

#### $M' = MB$

- the data rotated into the eigen coil space
- only keep the colums of M' that have significant eigen coils
- Reconstruct using eigen coils C'

## Thanks!

• Next time<br>
– Compre

Compressed Sensing

Kyung Sung, PhD ksung@mednet.ucla.edu http://kyungs.bol.ucla.edu